#### **Period fertility**

#### Ernesto F. L. Amaral

October 31–November 7, 2019 Demographic Methods (SOCI 320)

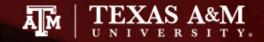

## Period fertility

- Introduction
- Period measures
- Period age-specific fertility
- Period NRR, GRR, and TFR
- Age-standardized rates
- Tempo and quantum
- Princeton indices

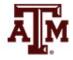

## Introduction

- There are several types of fertility analysis
  - Period (cross-sectional) perspective: based on a particular point or period of time
  - Cohort analysis: based on fertility patterns of a group (cohort) of women who go through childbearing years at the same time
  - Micro analysis: fertility analysis of persons
  - Macro analysis: fertility analysis of groups, e.g., countries

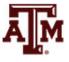

#### Concepts of fertility

• Fertility

- Actual production of male and female births

- Reproduction
  - Actual production of female births

- Fecundity
  - Biological capability of producing live births

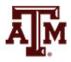

# Fertility terms

- Fertility: actual production of births
- Infertility: childlessness either voluntary or involuntary
- Fecundity: ability to reproduce
  - Subfecund: definitely sterile, probably sterile, semifecund, and fecundity indeterminate
- Infecundity: sterility
- Menarche: beginning of the female reproductive period (first menstrual flow)
- Menopause: end of reproductive period (termination of menstruation)
- Postpartum: period of infecundability following a pregnancy; a function of the duration and intensity of lactation

## Childbearing years

 Women in age group 15–49: these are the main ages when women are able to give birth

 Sometimes the age group of 15–44 is used, especially in developed countries, because so few births occur to women ages 45–49

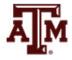

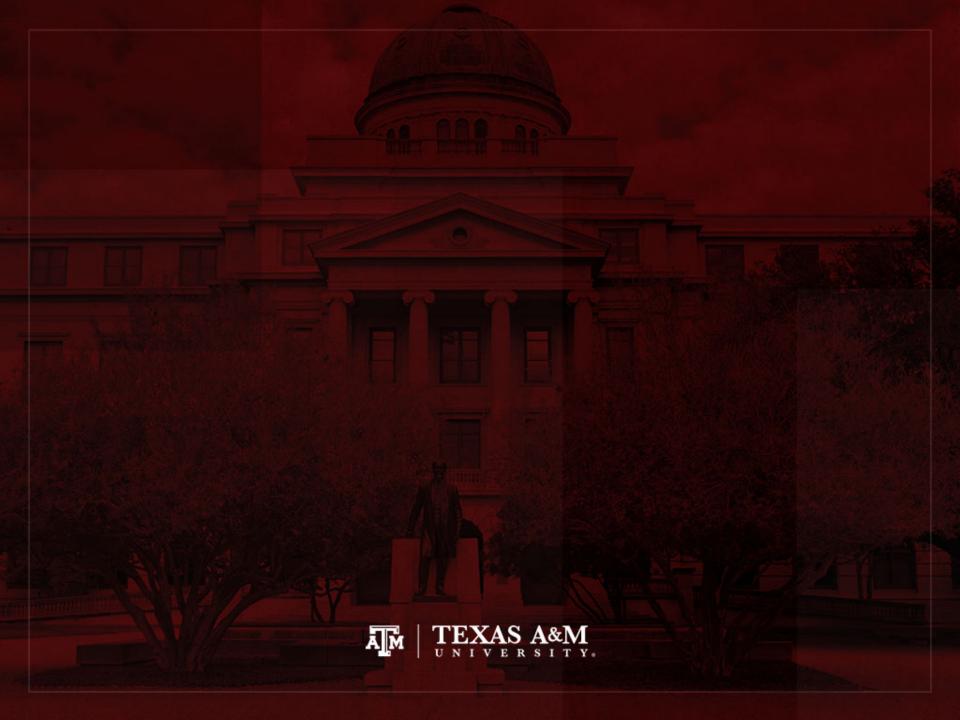

#### Period measures

- We will now discuss how to calculate versions of the demographic measures based on period data
- The concepts of these measures are fundamentally cohort concepts
  - They describe features of the life course of individuals
- When we move to period versions of our measures, the concepts do not change
  - But the kinds of data do change

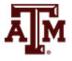

# Motivation

- The motivation for calculating measures with period data is timeliness
  - We cannot determine a cohort's NRR until the last member of the cohort has completed childbearing
  - We cannot determine a full cohort lifetable until the last member of a cohort has died
- The most recent cohort *NRR*s and lifetables are not very relevant as a description of today's and tomorrow's childbearing and mortality
  - Cohort measures are out of date long before they are complete

### Assumptions

- To estimate fertility and mortality before we have the full story required making assumptions
- Due to uncertainty, demographers adopt a neutral assumption
  - Today's rates will stay the same, rather than going up or down
  - More complicated forecasts can be calculated, but this assumption provides a baseline
  - Even though events prove this assumption wrong, it allows comparisons from place to place and time to time

# Game of pretend

 When we calculate a period measure, we pretend that age-specific rates we see today for different age groups continue unchanged into the future

 We are creating an imaginary cohort whose life experience is pieced together from the experiences of different people found at different ages in one period of time

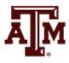

# Example in Lexis diagram

 Period marked off by the vertical bar on the left is the current time (year 2000)

- Dashed horizontal lines single out the age group 20–25
  - Events of birth and death and counts of person-years in the small rectangle determine the period agespecific rates
  - These rates carry forward in time unchanged...

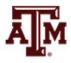

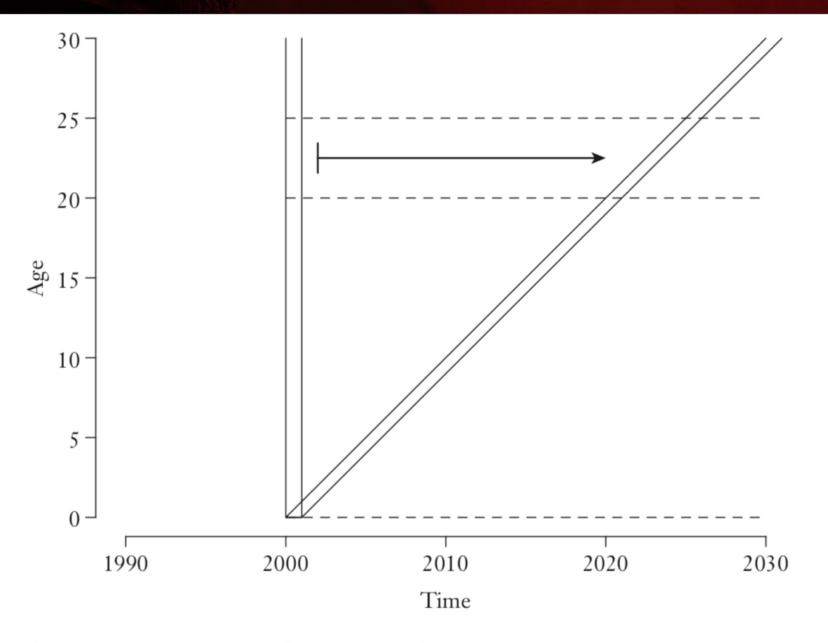

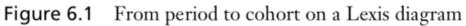

# Synthetic cohort

- We call this imaginary cohort the synthetic cohort
  - syn: "together"
  - thetic: "pieced"
  - synthetic: "pieced together"
- Age-specific cohort rates of the synthetic cohort are the age-specific period rates of the period population
- The concept of a synthetic cohort is central to demography

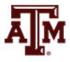

# Calculating period measure

Take the formula for the cohort version of the measure

 Replace all the cohort age-specific rates with period-age specific rates

Then evaluate the formula...

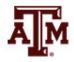

#### Examples

 What would a cohort have for an NRR if the period's age-specific rates persisted forever?

– Period NRR

• What would a cohort have for a lifetable if the period's age-specific rates persisted forever?

Period lifetable

- The concepts are still cohort concepts
  - What changes is the source of data

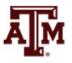

# Crude birth rate (CBR)

CBR is the number of live births (B) in a year divided by the total midyear population (K)
 CBR = B / K \* 1,000

- It is usually multiplied by 1,000 to reduce decimals
- It does not take into account which people in the population were at risk of having births
- It ignores age structure of the population, which can affect the number of live births in a year

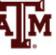

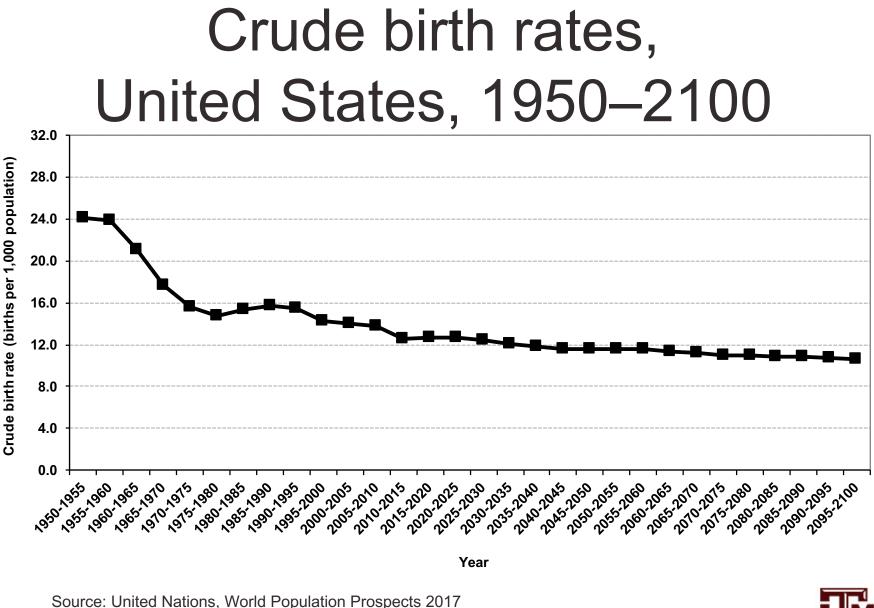

https://esa.un.org/unpd/wpp/Download/Standard/Population/ (medium variant).

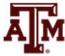

# General fertility rate (GFR)

• *GFR* is the total number of births in a year (*B*) divided by the number of women in childbearing ages  $(_{30}K_{15}^{f})$ 

$$GFR = B / _{30}K^{f}_{15} * 1,000$$

- It is sometimes called "the fertility rate"
- It uses information about age and sex structure
- It usually equals to about 4.5 times the CBR

*GFR* = *CBR* \* 4.5

If only data for CBR is available

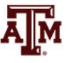

#### Live births and GFR

#### Live Births and General Fertility Rates,\* 1920 to 2013

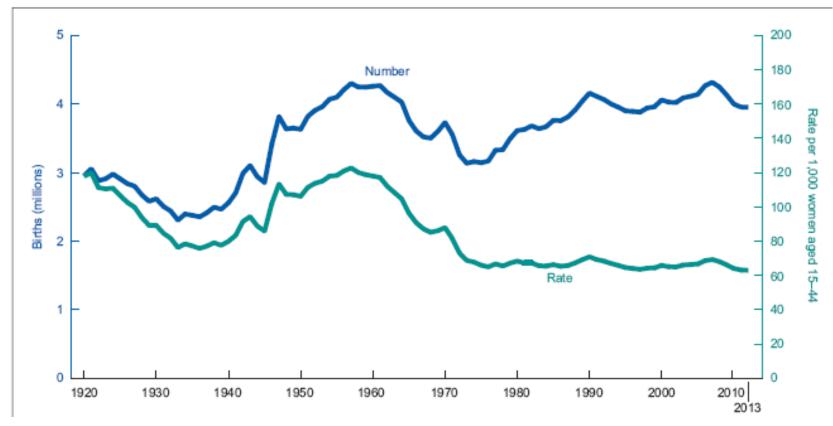

\*The denominator of the General Fertility Rates is women aged 15-44. Source: Martin, Hamilton, and Osterman, 2015: 3.

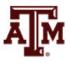

# Child-woman ratio (CWR)

 CWR is the ratio of young children (0–4) enumerated in the census to the number of women of childbearing ages (15–49)

$$CWR = {}_{4}K_0 / {}_{35}K_{15}^{f} * 1,000$$

- It provides an index of fertility that is conceptually similar to *GFR*, but it relies only on census data
- It uses an older upper limit on women's age, because some of the children (0–4) will have been born up to five years prior to the census

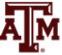

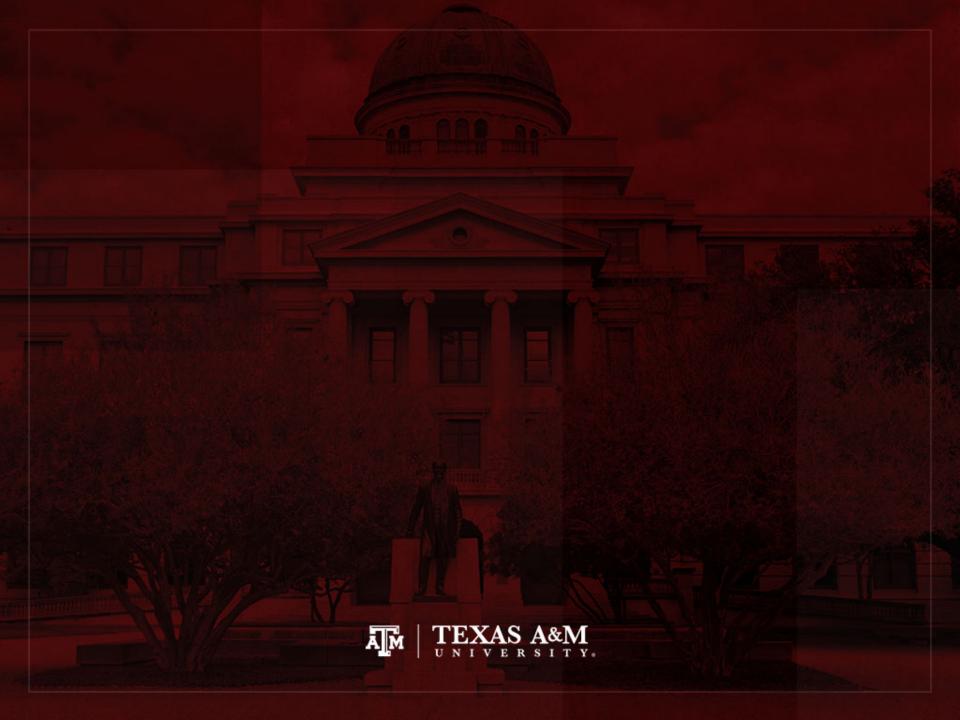

# Period age-specific fertility

- Cohort age-specific fertility  $(_n f_x)$ 
  - Numerator: count of babies born to the cohort between ages x a x+n
  - Denominator: cohort person-years lived
- Period age-specific fertility  $(_nF_x)$ 
  - Numerator: count of babies born in the period to population members between ages x and x+n
  - Denominator: period person-years lived by people between ages x and x+n

### Period age-specific rates

- For a specific period
  - $_{n}B_{x}$ : count of births
  - ${}_{n}D_{x}$ : count of deaths
  - *PPYL*: person-years lived for women (or men) aged x to x+n in the period
- Period age-specific fertility rate (*ASFR*)

$$_{n}F_{x} = _{n}B_{x} / PPYL$$

• Period age-specific mortality rate  $(_nM_x)$ 

$$_{n}M_{x} = _{n}D_{x} / PPYL$$

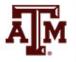

## n and T

- Period rates usually have different n and T
  - The width *n* of the age group is not generally the same as the duration *T* of the period
  - Often n=5 and T=1

 In Leslie matrices, age-group width (n) and length of projection step (T) have to be the same

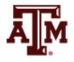

#### Period and cohort rates

#### • Period rates $(_nF_x)$

- Events in the numerator and the person-years in the denominator are being counted inside the rectangle in the Lexis diagram with height *n* and base *T*
- Cohort rates  $(_n f_x)$ 
  - Events and person-years are counted inside a parallelogram with diagonal sides on the Lexis diagram
- Thus,  ${}_{n}F_{x}$  is only approximately equal to the cohort  ${}_{n}f_{x}$  for the cohort born *x* years before the period

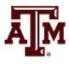

#### Denominator

- Our usual estimate of period person-years lived (*PPYL*) is the mid-period population times the period length (*nK<sub>x</sub>* \* *T*)
  - With a period 1 year in length, *PPYL* has the same numerical value as the mid-year population
    - But units of person-years instead of units of people
  - With a period 10 years in length, *PPYL* would be about 10 times the mid-period population
    - But there would be about 10 times as many babies born over 10 years for the numerator
    - Thus,  $_{n}F_{x}$  would be roughly the same

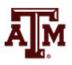

### ASFR

Age-specific fertility rate (ASFR) is the number of births (B) occurring in a year to mothers aged x to x+n (<sub>n</sub>B<sub>x</sub>) per 1,000 women (<sub>n</sub>K<sup>f</sup><sub>x</sub>) of that age

$$_{n}ASFR_{x} = _{n}F_{x} = _{n}B_{x} / _{n}K_{x}^{f} * 1,000$$

- $ASFR_x$  means ASFR for age group x to x+n
- It provides births rates of women according to their ages
- It requires comparisons of fertility be done on an age-byage basis
- It is usually calculated in five-year age groups

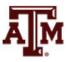

#### 5-year age groups

- ASFR (<sub>n</sub>F<sub>x</sub>) are usually calculated for women in each of the seven 5-year age groups
  - 15-19, 20-24, 25-29, 30-34, 35-39, 40-44, 45-49
  - Sometimes 35 single-year age groups are used
- Fertility schedule (age curve of fertility)
  - Set of values  $_{n}F_{x}$  for all reproductive age groups
  - Fertility schedules have typical shapes
  - Seven plotted  $_{n}F_{x}$  usually have an inverted U shape...

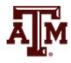

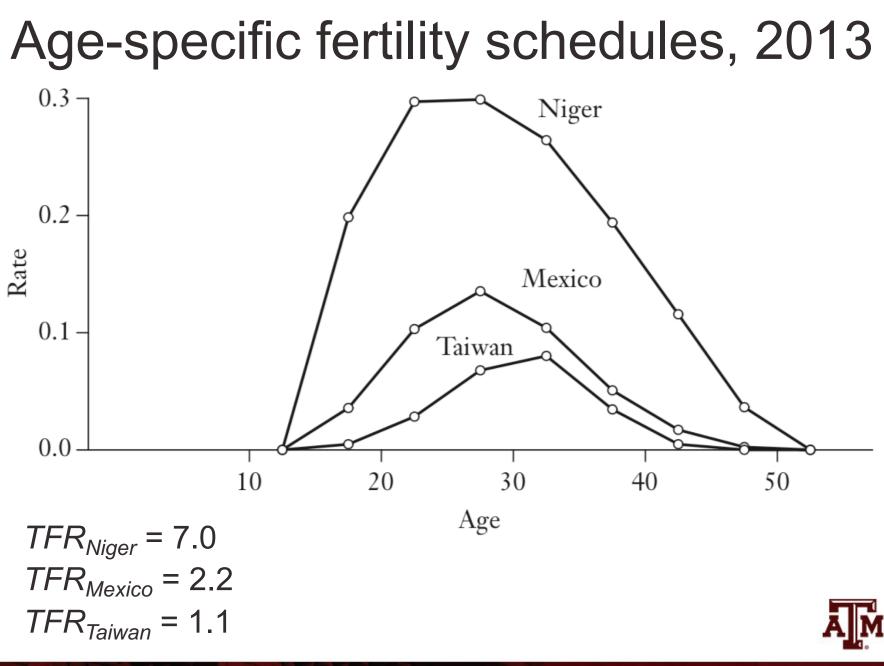

# Other rates use $_nF_x$

- Period age-specific rates are the building blocks for the main period measures of fertility
  - NRR, GRR, TFR

- In the next example for fertility  $({}_{n}F_{x})$  and mortality  $({}_{n}M_{x})$  rates
  - Mid-year count  $(_nK_x)$  is the estimate of *PPYL* for one-year period

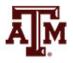

| x  | $_{n}B_{x}$ | $_{n}K_{x}$ | $_{n}F_{x}$ | $_{n}D_{x}$ | $_{n}K_{x}$ | $_{n}M_{x}$ | $_{n}L_{x}$ |
|----|-------------|-------------|-------------|-------------|-------------|-------------|-------------|
| 15 | 2,430       | 48,407      | 0.050       | 65          | 48,407      | 0.00134     | 4,442       |
| 20 | 9,258       | 42,371      | 0.218       | 115         | 42,371      | 0.00270     | 4,398       |
| 25 | 7,128       | 39,708      | 0.180       | 97          | 39,708      | 0.00245     | 4,341       |
| 30 | 3,593       | 36,036      | 0.100       | 112         | 36,036      | 0.00311     | 4,281       |
| 35 | 1,632       | 31,880      | 0.051       | 88          | 31,880      | 0.00276     | 4,219       |
| 40 | 627         | 27,725      | 0.023       | 104         | 27,725      | 0.00376     | 4,151       |
| 45 | 183         | 23,125      | 0.008       | 98          | 23,125      | 0.00424     | 4,069       |

Table 6.1Age-specific rates for India, 2000

Source: Author's calculations from WPP (2003).

 $I_0 = 1,000$ 

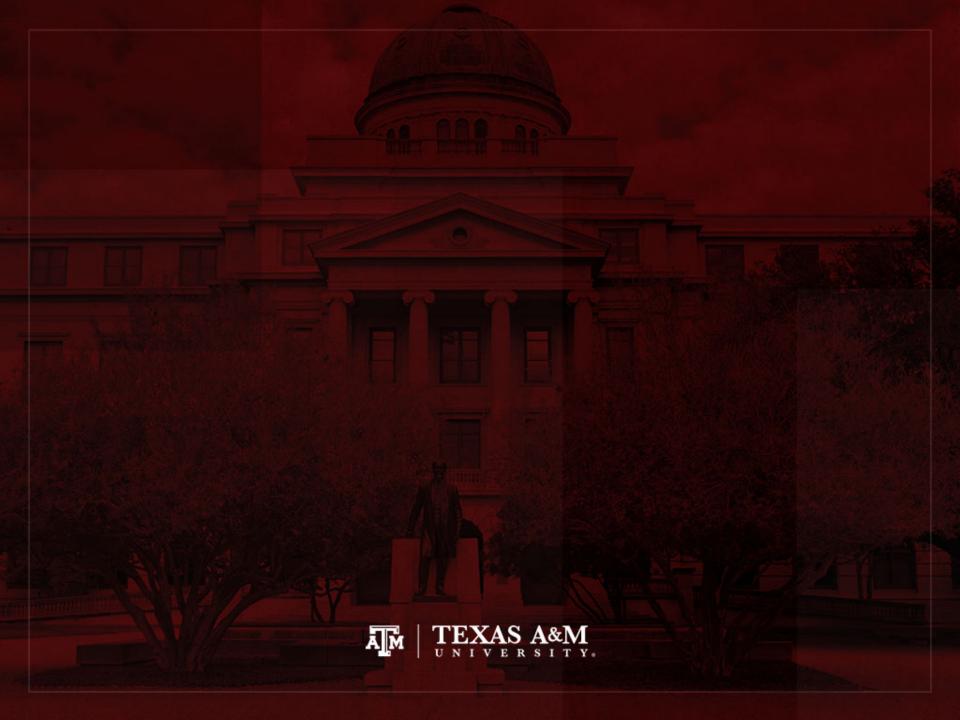

# Period NRR, GRR, and TFR

- The inputs for calculating a period *NRR* and other period fertility measures are
  - Period  $_{n}F_{x}$  values
  - ${}_{n}L_{x}$  values from the period lifetable
  - Both computed by pretending that the age-specific rates of the period continue unchanged forever

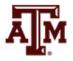

# Net reproduction ratio (NRR)

- The formula for the period *NRR* is exactly the same as the formula for the cohort *NRR*, except
- Period age-specific fertility rates (<sub>n</sub>F<sub>x</sub>) replace cohort age-specific fertility rates (<sub>n</sub>f<sub>x</sub>)
- Period lifetable (<sub>n</sub>L<sub>x</sub>) values replace cohort lifetable (<sub>n</sub>L<sub>x</sub>) values

 $NRR = \sum_{n} F_{x n} F_{x n} L_{x} f_{\text{fab}} / \ell_{0}$ 

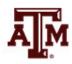

#### Table 6.2Calculating the NRR, India, 2000

| x   | $_5F_x$ | $_5L_x$ | Babies | x + n/2 | Product |
|-----|---------|---------|--------|---------|---------|
| 15  | 0.050   | 4,442   | 222    | 17.5    | 3,885   |
| 20  | 0.218   | 4,398   | 959    | 22.5    | 21,578  |
| 25  | 0.180   | 4,341   | 781    | 27.5    | 21,477  |
| 30  | 0.100   | 4,281   | 428    | 32.5    | 13,910  |
| 35  | 0.051   | 4,219   | 215    | 37.5    | 8,063   |
| 40  | 0.023   | 4,151   | 95     | 42.5    | 4,037   |
| 45  | 0.008   | 4,069   | 33     | 47.5    | 1,567   |
| Sum | 0.630   |         | 2,733  |         | 74,518  |

• NRR =  $\sum_{n} F_{x n} L_{x} f_{fab} / I_{0}$ 

• *NRR* = 2,733 \* 0.4886 / 1,000 = 1.335

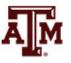

# We use $_{n}L_{x}$ , not *PPYL*

- For the period *NRR*, person-years are  $_nL_x$  values from the period lifetable
  - Not Period Person-Years Lived (*PPYL*)
  - We use *PPYL* values to find the age-specific rates  $_nF_x$ and  $_nM_x$
  - From that point on, age-specific rates are all we need
  - We use  $_{n}F_{x}$  and  $_{n}M_{x}$  to compute a period lifetable, which is a cohort lifetable for the synthetic cohort
  - Every further computation uses quantities for the synthetic cohort from  $_{n}L_{x}$  (not *PPYL*)

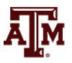

# Eliminating age structure effect

- If we made the mistake of using *PPYL* instead of  ${}_{n}L_{x}$ 
  - Our answers would depend on how many people are at various ages in the period population

- Dividing births and deaths by PPYL gets rid of the effect of current age structure
  - It lets us construct period measures that express the life experience implied by the age-specific rates

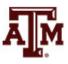

# Other notations for NRR

- It considers the factor of mortality among mothers from the time of births of their daughters
  - Based on the concept of population replacement

 $NRR = \sum (_{n}ASFR_{x}^{f} * _{n}L_{x} / 5I_{0} * n)$ 

 $NRR = \sum (_{n}ASFR_{x} * 0.4886 * _{n}L_{x} / 5I_{0} * n)$ 

- $_{n}ASFR_{x}^{f}$ : female births per women in age group
- ${}_{n}L_{x}$ : total number of person-years lived in age group
- $-I_0$ : number of people at age 0
- ${}_{n}L_{x}$  / 5*I*<sub>0</sub>: proportion of people who survive from age 0 to the midpoint of each of the seven age intervals
- n: width of the age group, usually 5

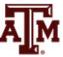

# Other notations for NRR

- NRR is the age-specific birth rates using only female babies (ASFR<sub>f</sub>)
  - Multiplied by the probability that a woman will survive to the midpoint of the age interval
  - The probability that a woman will survive to the midpoint of the age interval equals
    - ${}_{n}L_{x}$  (number of women surviving to the age interval x to x+n)
    - Divided by  $5^*I_0$  (radix multiplied by 5)

 $NRR = \Sigma \left[ (ASFR^{f} * 5)(nLx / 5^{*}I_{0}) \right] = \Sigma \left( ASFR^{f} * nLx / I_{0} \right)_{max}$ 

### More about NRR

- NRR is less than GRR
  - Since some women die before the end of the reproductive period

- If *NRR* = 1
  - Each generation of females has the potential to replace itself (generational replacement)

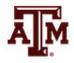

# Mean age at childbearing

- We can find out how young or old, on average, the mothers are at the babies' births
- Since our data are grouped into 5-year-wide intervals, we do not know the exact ages of mothers
- We can use the middle age in each age group as an approximation

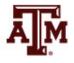

### Formula

- Previous result is the average age of mothers from the synthetic cohort at their babies' births
- It is called the <u>synthetic cohort mean age at</u> <u>childbearing</u>, μ (mu)

 $\mu = \sum_{n=1}^{\infty} ({}_{n}F_{x})({}_{n}L_{x})(x + n/2) / \sum_{n=1}^{\infty} ({}_{n}F_{x})({}_{n}L_{x})$ 

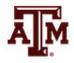

## Usual $\mu$ value

- In most countries and periods  $\mu$  is around 27
- Women in countries with early marriage also tend to continue to bear children late in their reproductive span
  - Leading to average ages that are not very different from countries with late marriage but substantial fertility control

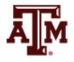

| x   | $_5F_x$ | $_5L_x$ | Babies | x + n/2 | Product |
|-----|---------|---------|--------|---------|---------|
| 15  | 0.050   | 4,442   | 222    | 17.5    | 3,885   |
| 20  | 0.218   | 4,398   | 959    | 22.5    | 21,578  |
| 25  | 0.180   | 4,341   | 781    | 27.5    | 21,477  |
| 30  | 0.100   | 4,281   | 428    | 32.5    | 13,910  |
| 35  | 0.051   | 4,219   | 215    | 37.5    | 8,063   |
| 40  | 0.023   | 4,151   | 95     | 42.5    | 4,037   |
| 45  | 0.008   | 4,069   | 33     | 47.5    | 1,567   |
| Sum | 0.630   |         | 2,733  |         | 74,518  |

Table 6.2Calculating the NRR, India, 2000

• Women aged 15–20

$$- {}_{n}F_{x} * {}_{n}L_{x} = 0.050 * 4,442 \approx 222$$

- ${}_{n}F_{x} * {}_{n}L_{x} * x + n/2 = 0.050 * 4,442 * 17.5 \approx 3,885$
- All women

$$-\Sigma ({}_{n}F_{x} * {}_{n}L_{x}) \approx 2,733$$

- $-\Sigma ({}_{n}F_{x} * {}_{n}L_{x} * x + n/2) \approx 74,518$
- Mean age at childbearing: 74,518 / 2,733 ≈ 27.27 Å

# TFR and GRR

- Total Fertility Rate and Gross Reproduction Ratio can also be calculated from period data
- Formulas for period *TFR* and *GRR* are the same as the formulas for cohort *TFR* and *GRR*,
  - With period  $_{n}F_{x}$  replacing cohort  $_{n}f_{x}$
  - With the rate  $_{n}F_{x}$  applying to *n* full years of risk in each age group, since *TFR* and *GRR* assume survival through all ages of childbearing

Period 
$$TFR = \sum ({}_n F_x)(n)$$

Period 
$$GRR = \sum ({}_{n}F_{x})(n)(f_{\text{fab}})$$

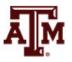

# Logical relationships

- *NRR* is always less than or equal to the *GRR* 
  - Since mortality can only decrease the net total of daughters

- *GRR* is always less than or equal to the *TFR* 
  - Since daughters are a subset of sons and daughters

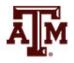

| x   | $_5F_x$ | $_5L_x$ | Babies | x + n/2 | Product |
|-----|---------|---------|--------|---------|---------|
| 15  | 0.050   | 4,442   | 222    | 17.5    | 3,885   |
| 20  | 0.218   | 4,398   | 959    | 22.5    | 21,578  |
| 25  | 0.180   | 4,341   | 781    | 27.5    | 21,477  |
| 30  | 0.100   | 4,281   | 428    | 32.5    | 13,910  |
| 35  | 0.051   | 4,219   | 215    | 37.5    | 8,063   |
| 40  | 0.023   | 4,151   | 95     | 42.5    | 4,037   |
| 45  | 0.008   | 4,069   | 33     | 47.5    | 1,567   |
| Sum | 0.630   |         | 2,733  |         | 74,518  |

 Every age group is 5 years wide, so we can add up *nF<sub>x</sub>* values before multiplying by *n*

*TFR* = 0.630 \* 5 = 3.150

*GRR* = 3.150 \* 0.4886 = 1.539

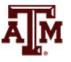

# Different age-group widths

 When age-group widths differ, we have to compute the products of <sub>n</sub>F<sub>x</sub> and n row by row and add up the results to find the TFR and the GRR

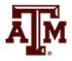

# Other notations for TFR

- The most popular measure of fertility
- Mostly cross-sectional, but also calculated for cohorts
- Definition
  - Number of births that a hypothetical group of 1,000 women would produce during their reproductive years
  - Between the ages of 15 and 49

$$TFR = \sum (_n ASFR_x * n)$$

- n: width of the age group, usually 5
- TFR can be divided by 1,000 to obtain the average number of children born per woman

### TFR assumption

- Assumption: current birth rates remain constant and no woman dies before reaching the end of childbearing years
- Synthetic cohort: ASFRs are used to project what would happen if all women went through their lives bearing children at the same rate as women at a given date
- It can be compared across populations, because it takes into account differences in age structure

### TFR oscillations

- *TFR* can change rapidly and can signal major shifts in demographic experience
- Period *TFR* is an abstraction calculated for a synthetic cohort
- Real cohorts do not experience large swings in total fertility as indicated by period measures
- Period *TFR* is affected by changes
  - In ages of childbearing
  - In completed cohort parity through influences called "tempo effects"

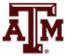

### Limitations

- As *TFR*, the period *NRR* is an abstraction
- It is a useful abstraction that tells us what the long-term implications of present-day fertility and mortality would be for population growth
- In the real world, age-specific fertility and mortality do not remain constant as they are assumed to do in our "game of pretend"
- The long-term implications of short-term rates expressed in the *NRR* are not telling us about the real future

### Need careful interpretation

- In 2010, the period NRR for the United States was a little below 1
  - If the age-specific rates of 2010 continued unchanged forever, eventually the size of the U.S. population (excluding net immigration) would begin to decline
  - This doesn't mean that population growth has ceased
- In fact, the U.S. has the fastest growing population of any large developed country
  - Births exceed deaths by a substantial amount
  - Moreover, net immigration is a major factor for population growth in the U.S.

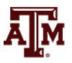

# Example of TFR

- Even with limitations, *TFR* is one of the most widely cited measures in demography
- As reported in the Human Fertility Database (HFD), the period *TFR* in the United States
  - 2.380 in 1945
  - 3.161 in 1947 at the onset of the Baby Boom
  - 3.738 in 1957
  - 2.467 by 1968
  - 1.792 in 1984
  - Around 1.928 in 2010

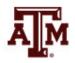

### TFR in the United States

#### Total fertility rates, United States, 1911 to 2011.

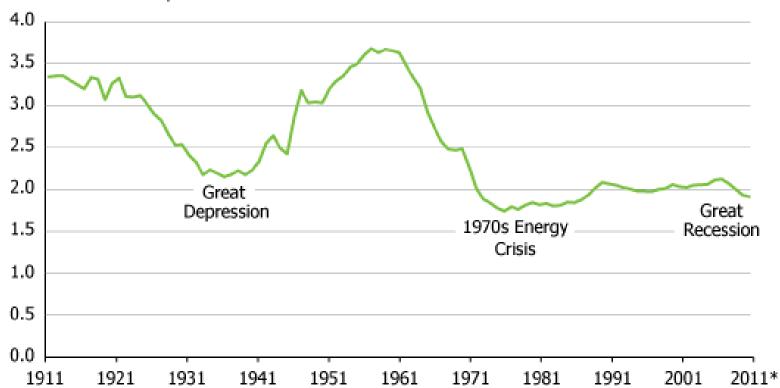

Number of Children per Woman

Source: Mather, 2012 (reprinted with permission of the Population Reference Bureau)

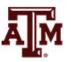

# Approximation for TFR

• *TFR* = *CBR* \* 4.5 \* 30 = *GFR* \* 30

– When only CBR or GFR data are available

• Period *TFRs* are preferred over cohort *TFRs* due to their currency

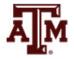

# Other notations for GRR

 GRR is the sum of age-specific birth rates using only female babies (ASFR<sup>f</sup>), since only female babies will bear children

$$GRR = \sum_{n} (ASFR_x^f * n)$$

- $_nASFR_x^f$ : female births per women in age group x to x+n
- n: width of the age group, usually 5
- Similar to TFR, but it includes female births only
- Based on the concept of population replacement

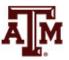

# **GRR** interpretation

- It is the number of female children that a female just born may expect to have during her lifetime
  - GRR=1; women replace themselves
  - *GRR*<1; women do not replace themselves
  - GRR>1; next generation of women will be bigger than the present one

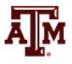

### **GRR** assumption

 Current birth rates remain constant and no woman dies before reaching the end of childbearing years

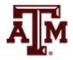

# Approximation to GRR

• Approximation to GRR

### GRR = TFR \* female births / births GRR = TFR \* 0.488

- Constant 0.488 is based on the sex ratio at birth of most countries
- *SRB* = 105

– Proportion of female births ( $f_{fab}$ )

 $f_{fab} = 1 - proportion of male births$  $f_{fab} = 1 - [105 / (105+100)]$  $f_{fab} = 1 - 0.512 = 0.488$ 

– If SRB  $\neq$  105, another constant should be used

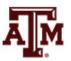

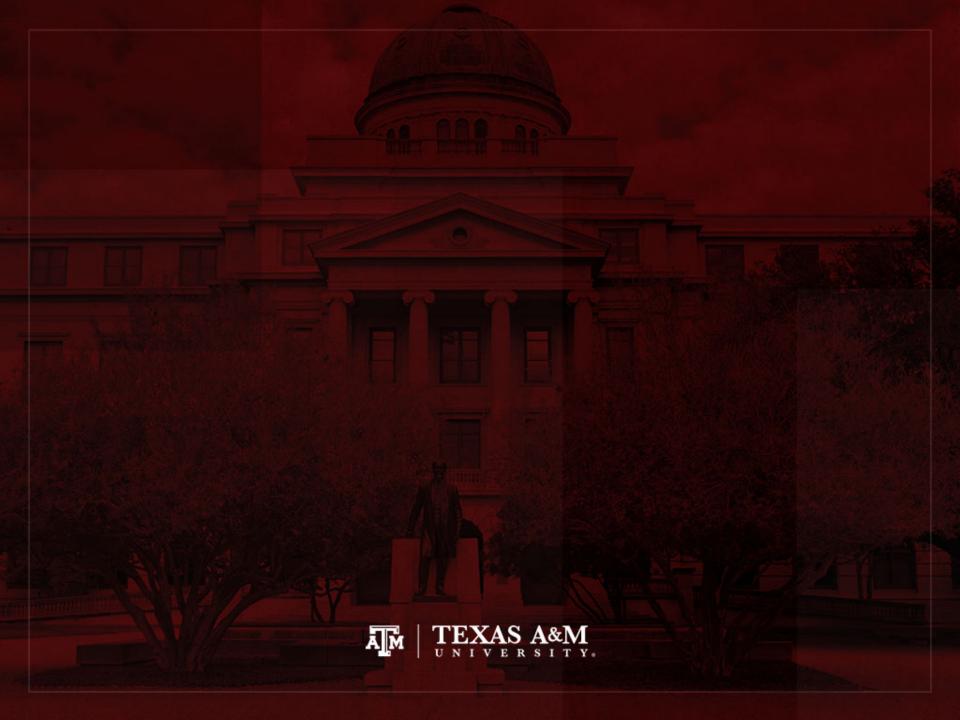

### Age-standardized rates

- We prefer *TFR*, *GRR*, and *NRR* instead of *CBR*, because they are not influenced by the age distribution of the population
  - E.g., bringing 20-year-olds into a population will raise number of births and raise a crude measure (*CBR*)
  - But will leave period *TFR*, *GRR*, and *NRR* unchanged if age-specific rates remain unchanged
- Sometimes, we can keep the simplicity of a crude rate while removing the effects of the observed age distribution
  - We can calculate age-standardized rates

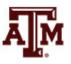

# Calculating standardized rates

- Age-standardized rates remove the effects of observed age distribution
- They serve for quick comparisons among contrasting countries or areas
  - Use a standard population (e.g., world in 2000)
  - Take each country, multiply its age-specific rates by the standard population counts
  - Add up the products
  - Divide by the total standard population to obtain the age-standardized rate

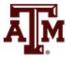

|              | x  | n        | Standard ${}_{n}K_{x}$ | France $_{n}F_{x}$ | Product<br>(babies) |
|--------------|----|----------|------------------------|--------------------|---------------------|
|              | 0  | 15       | 882                    | 0                  | 0                   |
| W            | 15 | 5        | 270                    | 0.008              | 2.107               |
| Ο            | 20 | 5        | 248                    | 0.056              | 13.864              |
| $\mathbf{M}$ | 25 | 5        | 245                    | 0.134              | 32.726              |
| E            | 30 | 5        | 232                    | 0.118              | 27.483              |
| Ν            | 35 | 5        | 209                    | 0.050              | 10.531              |
|              | 40 | 5        | 182                    | 0.012              | 2.108               |
|              | 45 | 5        | 164                    | 0.000              | 0                   |
|              | 50 | $\infty$ | 574                    | 0                  | 0                   |
| $\mathbf{M}$ |    |          |                        |                    |                     |
| E<br>N       | 0  | $\infty$ | 3,051                  | 0                  | 0                   |

Table 6.3An age-standardized birth rate

- Add up standard population
  6,057 million
- Add up babies
  88.819 million
- Standardized CBR
  88.819 / 6,057
  = 0.014539

Source: United Nations World Population Prospects (2001).

- Now we can get another country, apply same standard population, and compare fertility levels freed from direct effects of age structure
- For reference, observed CBR from France: 0.013228

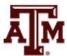

### Other standardized rates

- Use age-specific marriage rates
  - Apply to standard counts
  - Get an age-standardized marriage rate
- The same can be done for mortality rates...

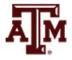

# Mortality standardized rates

- We can use age-specific mortality rates (<sub>n</sub>M<sub>x</sub>), apply to standard counts to get an agestandardized death rate
  - Most widely used, because age structure has so much influence on the CDR
- Age-standardized rates remove false impression
  - The highest CDRs are not found in countries with the most severe mortality
  - The highest age-standardized death rates are found in countries with the most severe mortality

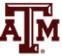

# Example of CDR

- $CDR_{U.S.} \approx CDR_{world} \approx 9$
- The U.S. has lower age-specific mortality rates at every age than the world
- But the U.S. has a much higher percentage of its population in older, high-risk age groups
- Favorable mortality rates can be disguised by the effect of older age structure

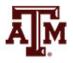

# Direct, indirect standardizations

- Previous examples are direct standardization
  - Rates come from countries under study
  - Counts of people at risk come from a standard population
- Indirect standardization
  - Rates come from a standard population
  - Counts of people at risk come from countries under study
  - They are the basis for indices of family limitation called "Princeton Indices"

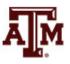

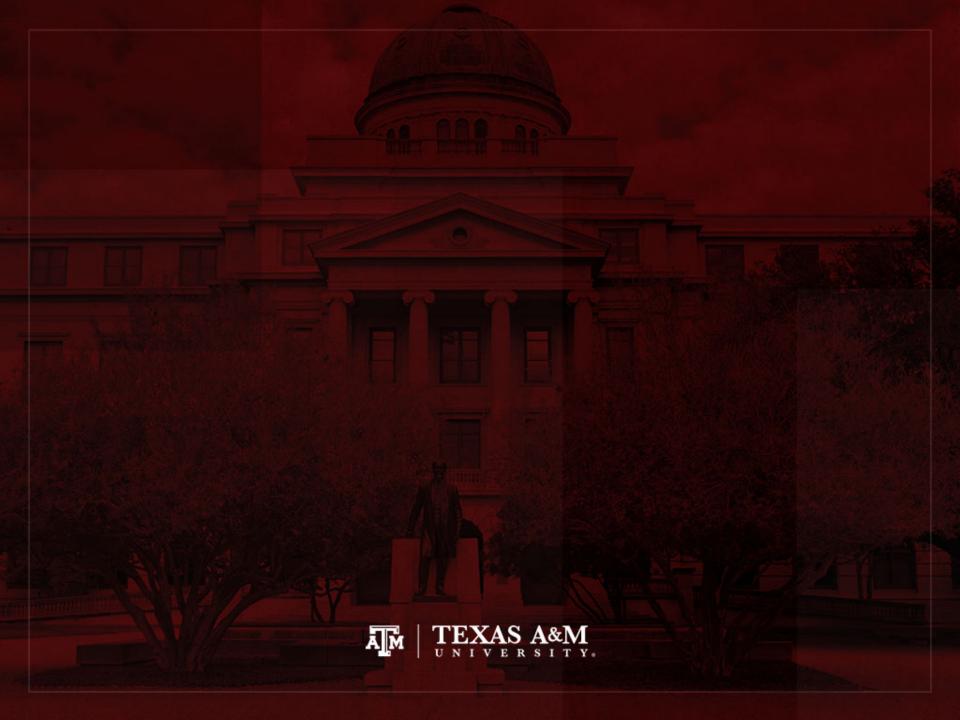

### Tempo and quantum

 Demographers use the word "tempo" in general to refer to the timing of births (or other events) within a person's lifecourse

• The word "quantum" refers to the lifetime number of births (or other events)

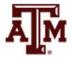

# Recent changes in fertility

 In recent years, major swings in fertility have trended to respond to chronological period influences, cutting across cohorts

- Adjustments for changing ages at childbearing are meaningful
  - We care about the cohort quantum of fertility

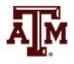

## Changing ages of childbearing

- *TFR* is a measure of fertility standardized for the number of women at risk of childbearing
- We can take a step further and calculate a measure which is standardized for average ages of childbearing
  - TFR(t): Total Fertility Rate in the period from t to t+T
  - A(t): average age of childbearing implied by the agespecific fertility rates for each instant of time
  - -A(t) needs to be estimated from fertility rates in short periods centered on t

## Standardizing by childbearing age

- Begin by choosing some standard age,  $A^{(s)} = 25$ 
  - Take a standardized sample of births, reflecting the whole set of age-specific fertility rates over time
  - Each child birth occurs at some time *t* to a mother at some age *x*
  - We shift this birth forward or backward along its mother's diagonal lifeline on the Lexis diagram by the difference  $A(t) A^{(s)}$
- Thus, a birth that takes place at mother's age x at time t is reassigned
  - To take place at mother's age  $x A(t) + A^{(s)}$

– At time 
$$t - A(t) + A^{(s)}$$

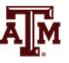

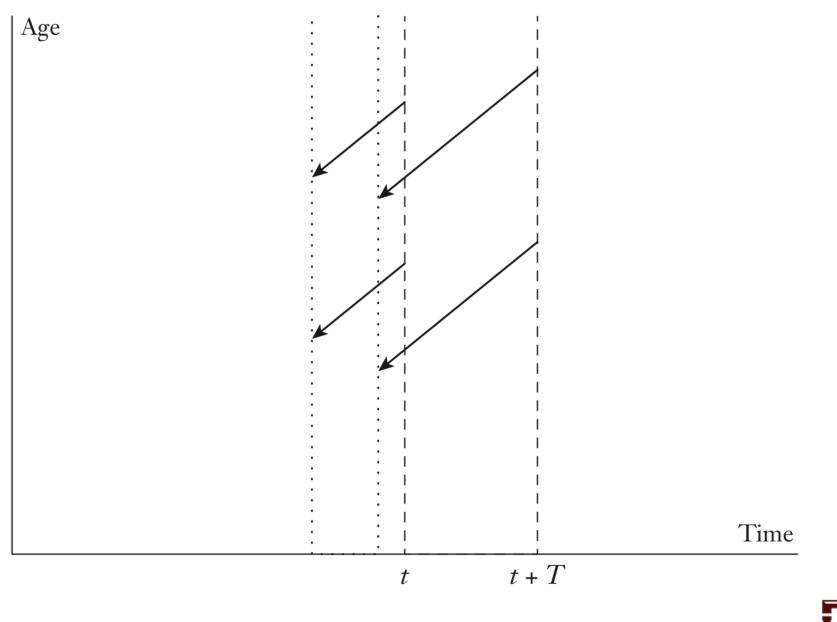

Figure 6.4 Birth age standardization for tempo adjustment

## Result after diagonal shift

- As long as A(s) is sensible enough to avoid negative ages, these diagonal shifts leave every cohort TFR unchanged
  - All births originally belonging to a given cohort of mothers still belong to the same cohort of mothers
- However, the average age of the mothers for births originally at time t is changed by the shift and ends up equal to

$$A(t) - (A(t) - A^{(s)}) = A^{(s)}$$

 After the shift, average ages are all constant and equal to our choice of standard age, as intended

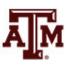

#### What does the shift do to TFR?

- All births originally occurring in the period box between t and t + T end up in a box between
  - A starting time  $t (A(t) (A^{(s)}))$
  - And an ending time  $t + T (A_{t+T} A^{(s)})$
- The width of the new box is found by taking the difference between the new endpoints

$$T - (A_{T+t} - A_t)$$

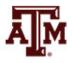

#### Changes in denominator

- When we calculate the *TFR* in the shifted box
- The count of births in the numerator remains the same
- The width of box in the denominator changes
   From T

- To *T* times 1 + 
$$(A_{T+t} - A_t) / T$$

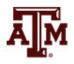

#### Adjusted TFR

• The *TFR*<sup>(s)</sup> in the shifted box equals the original *TFR* divided by this factor

$$TFR^{(s)} = \frac{TFR(t)}{1 - (1/T)(A(t+T) - A(t))}$$

- Age standardization removes the effects of the thinning out in time that occurs when women are postponing births later and later in their lives
  - Trends in adjusted *TFR* are a better guide to trends in cohort fertility than period *TFR*

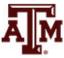

## Example for France, 1980–1985

- *TFR* = 1.878
- Increasing average age at childbearing
  A(1980) = 26.82
  A(1985) = 27.48
- Factor in denominator

1 - ((A(1985) - A(1980)) / 5) = 1 - ((27.48 - 26.82) / 5)

- 1 (0.66 / 5) = 1 0.132 = 0.868
- $TFR^{(s)} = 1.878 / 0.868 = 2.163$ 
  - If ages at childbearing had not been rising, level of fertility would have been above replacement

## Falling ages at childbearing

- When ages at childbearing are falling
  - Births are compressed in time
  - The factor in the denominator is greater than 1
  - $TFR^{(s)}$  is smaller than the period TFR

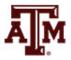

## Chosen standard age A<sup>(s)</sup>

- The chosen standard age A<sup>(s)</sup> does not affect the standardized rate
  - Its effects on location of our shifted box are essentially arbitrary
  - We suppress them, always attributing *TFR*<sup>(s)</sup> to the same period as *TFR*(*t*)

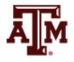

#### Birth order

- A version of A(t) can be calculated for each birth order
  - First births, second births, third births...
  - A standard age is chosen for each order
  - Births of each order are shifted to make each A(t) equal each standard age
- A standardized *TFR* can be obtained by summing the standardized *TFR* values for the birth orders
  - Groups can also be defined by mother's level of education, for instance

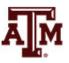

## Tempo-adjusted TFR

- A measure close to the standardized *TFR*<sup>(s)</sup> was introduced by Bongaarts and Feeney (1998)
  - Separate out births by birth order
  - Use 1-year-wide age groups
  - Estimate A(t + 1) A(t) by half the difference between the average age in the year following t+1 and the average age in the year preceding t
  - Same denominator as *TFR*<sup>(s)</sup>

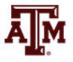

## Tempo and mortality

- Tempo adjustments for mortality do not make sense, because the quantum of mortality does not vary
  - Every person dies exactly once
- Mortality is entirely a matter of tempo
  - It is a matter of the timing of deaths in the life course
  - Changing ages at death reflect real changes in mortality
- Changing ages at childbirth may not reflect real changes in the total numbers of children that individuals have

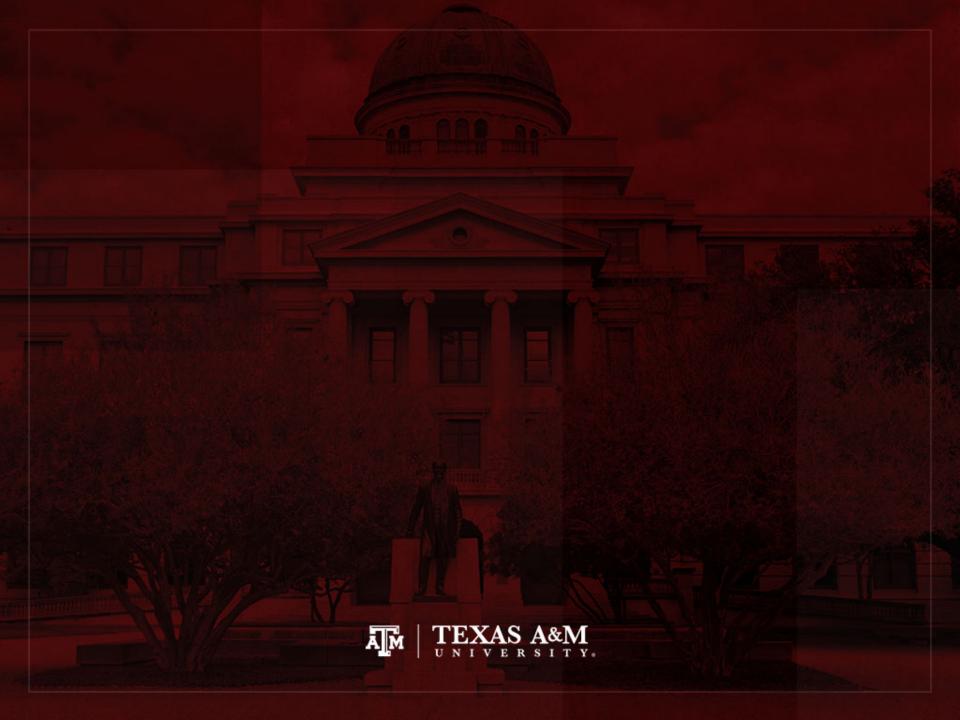

#### **Princeton indices**

- The Princeton European Fertility Project proposed
  - Overall index of fertility  $(I_f)$
  - Index of marital fertility  $(I_g)$
  - Index of marriage  $(I_m)$
  - Index of non-marital fertility  $(I_h)$

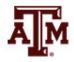

#### Data

 Counts of births at local levels broken down by marital status of mothers

– Birth registration systems

- Counts of women by age and marital status
  - National censuses

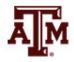

## Applicability of Princeton indices

- Can be calculated with data widely and uniformly available at a provincial or local level across Europe since the mid-1800s
- Measure how favorable the patterns of age at marriage are to high fertility
- Separate out the effects of changing ages of marriage from changes in fertility within marriage

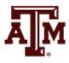

#### Hutterite rates as standard

- Princeton indices are a form of indirect standardization
- Take a standard schedule of age-specific fertility rates (Hutterites)
- Compare the number of births that a population actually has in a period with the number that the population would have had if their fertility rates had been equal to the Hutterite rates

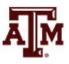

## Natural fertility

- Natural fertility (Henry 1961, Coale and Trussell 1974)
  - Level of reproduction in the absence of deliberate fertility control
  - Closer to 6 or 7 live births per woman
  - 25% of completed fertility is due to genetics (same as mortality)
- Hutterites had 11 children per woman (1930s)
  - Ethnoreligious group formed in the early 16th century
  - Early age at marriage, good diet, good medical care, regularly engage in intercourse without contraception or abortion
  - Nowadays, almost all live in South Dakota, North Dakota, Montana, and Western Canada

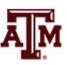

#### Age-specific fertility rates

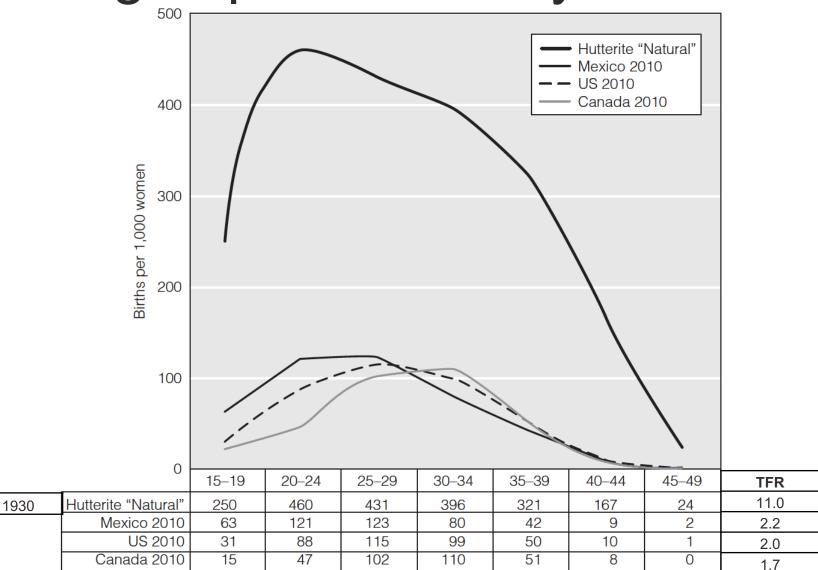

#### Source: Weeks, 2015.

## Overall index of fertility $(I_f)$

#### Numerator

- Births to all women observed in the actual population (Boverall)
- Denominator
  - Hypothetical total of implied births
  - Multiply actual counts of women  $({}_{n}K_{x}^{f})$  by standard Hutterite rates  $({}_{5}F_{x,Hutt})$

$$I_f = B^{overall} / \left[ \Sigma(_5 K^f_x) (_5 F_{x,Hutt}) \right]$$

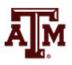

## Index of marital fertility $(I_g)$

#### Numerator

- Births to married women in the actual population (B<sup>marital</sup>)
- Denominator
  - Hypothetical implied births within marriage
  - Multiply actual counts of married women ( $_{n}K^{f}_{x,married}$ ) by standard Hutterite rates ( $_{5}F_{x,Hutt}$ )

$$I_g = B^{marital} / \left[ \sum ({}_5K^f_{x,married}) ({}_5F_{x,Hutt}) \right]$$

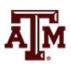

### Data for Berlin, 1900

| Age x | Hutterite<br>Rates | Overall<br>Women | Implied<br>Babies | Married<br>Women | Implied<br>Babies |
|-------|--------------------|------------------|-------------------|------------------|-------------------|
| 15    | 0.300              | 91,358           | 27,407            | 1,538            | 461               |
| 20    | 0.550              | 114,464          | 62,955            | 28,710           | 15,791            |
| 25    | 0.502              | 99,644           | 50,021            | 55,417           | 27,819            |
| 30    | 0.407              | 88,886           | 36,177            | 62,076           | 25,265            |
| 35    | 0.406              | 75,729           | 30,746            | 55,293           | 22,449            |
| 40    | 0.222              | 66,448           | 14,751            | 47,197           | 10,478            |
| 45    | 0.061              | 54,485           | 3,324             | 36,906           | 2,251             |
| Total |                    | 591,014          | 225,381           | 287,137          | 104,514           |

• Also know: 49,638 births of which 42,186 within marriage

Source: Wachter 2014, p.143.

# Calculating $I_f$ and $I_g$ for Berlin

• Overall index of fertility

 $I_f = B^{overall} / \left[ \Sigma(_5 K^f_x) (_5 F_{x,Hutt}) \right] = 49,638 / 225,381 = 0.220$ 

- Limitation overall was well advanced by 1900 in Berlin

Index of marital fertility

 $I_g = B^{marital} \, / \, [\Sigma(_5 K^f_{x,married})(_5 F_{x,Hutt})] = 42,186 \, / \, 104,514 = 0.404$ 

 Fertility within marriage was not wholly responsible for limitation

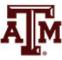

## Index of marriage $(I_m)$

- Measures how conducive marriage pattern is to high fertility
- Numerator
  - Take the denominator from  $I_g$
  - Hypothetical implied births within marriage
- Denominator
  - Take the denominator from  $I_f$
  - Hypothetical total of implied births

 $I_m = \left[ \sum ({}_5K^f_{x,married}) ({}_5F_{x,Hutt}) \right] / \left[ \sum ({}_5K^f_x) ({}_5F_{x,Hutt}) \right]$ = 104,514 / 225,381 = 0.464

- Babies within marriage were 46.4% of overall births
- Low proportions marrying contributed to low levels of overall fertility (0.220), compared to marital fertility (0.404)

## Index of non-marital fertility $(I_h)$

- It is rarely employed, when illegitimate fertility is a small part of overall fertility
- Numerator
  - Observed births out of wedlock
- Denominator
  - Hypothetical births that unmarried women in the population would have had at Hutterite rates
- When non-marital fertility is small,  $I_h$  can be neglected, and  $I_f$  is close to the product of  $I_g$  with  $I_m$

$$I_f = (I_g)(I_m) + (I_h)(1 - I_m) \approx (I_g)(I_m)$$

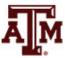

#### References

Wachter KW. 2014. Essential Demographic Methods. Cambridge: Harvard University Press. Chapter 6 (pp. 125–152).

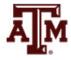

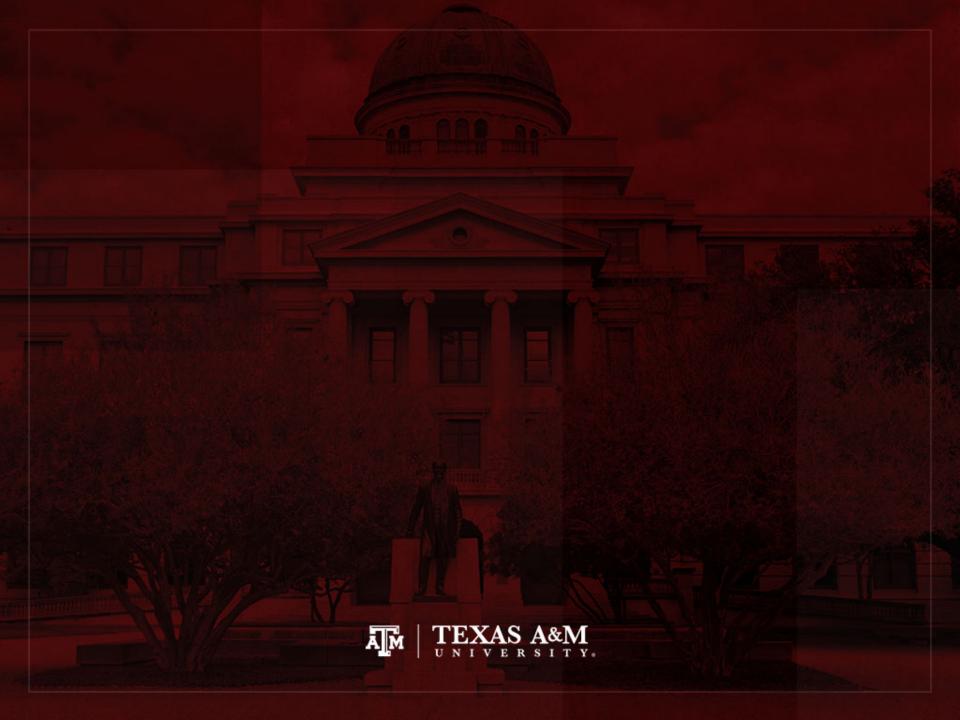